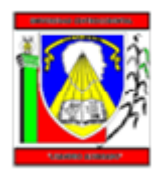

**UNIVERSIDAD CENTROCCIDENTAL "LISANDRO ALVARADO" DECANATO DE CIENCIAS Y TECNOLOGÍA INGENIERÍA DE PRODUCCIÓN**

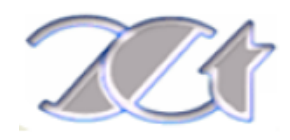

# **TRABAJO DE PASANTÍAS**

# **SERVICIOS LOGÍSTICOS VENEZUELA C. A. (SERLOVECA) ANÁLISIS DE TRASLADO DE INSUMOS IN HOUSE DIAGEO VENEZUELA.**

**AUTOR: EDUARDO J. SÁNCHEZ FERRER. C. I 18.635.621 TUTOR EMPRESARIAL: LIC. LUIS FIGUEROA TUTOR ACADEMICO: PROF. KEYLA CAÑIZALES CARRERA: ING. DE PRODUCCION PERIODO: 22 ABRIL – 09 AGOSTO AGOSTO, 2013**

#### **DEDICATORIA**

El agradecimiento algo tan importante, que hace sentir bien a quien se lo decimos pero lo tomamos como obvio, por eso este momento para dar gracias a todos aquellos que me ayudaron con esta etapa de mi vida.

Como no poder comenzar con lo más importante y a quien debería agradecer de primero, a Dios, quien me dio la fortaleza, el ánimo la alegría, de seguir a delante y llegar hasta el final.

A tres personas las cuales vivo con dos de ellas, mi madre, mi hermano y mi padre, personas de gran apoyo, y de las cuales todavía aprendo de ellas mucho, cada día el tenerlos es de gran alegría, ellos están allí para mí en las buenas y malas, en las verdes y las maduras; en especial a mi madre y mi hermano los cuales formamos un triángulo, cada uno dando apoyo al otro, no importa si estamos bravos o alegres allí estamos el uno para el otro.

A una viejita en especial que no puedo dejar de mencionar la cual me llena de alegría solo de saber de ella, mi "pelusita" mi abuela "Concha". Una tierna persona llena de sabiduría, experiencia y dulzura, ser su nieto es una de las mejores cosas que me ha regalado Dios.

A mi segunda familia, los de mi iglesia quienes me ayudaron dándome animo y enderezando mi vida todos los días, en especial a dos personitas de allí mi tía Nancy y la hermanita Enilce, orando por mis problemas y materias, y compartiendo mi alegría cuando por fin pasaba una materia.

Por mis amigos en la universidad que me supieron tener gran paciencia, demostrando que se pueden tener amigos que te ayudan a seguir para delante, en lo que uno era bueno ayudaba al resto, porque no todos percibimos este mundo de la misma manera, por eso cada uno de ellos era fundamental para el grupo, mencionarlos a todos es quedarse corto.

Gracias a todos los que a mí alrededor han estado, ya que de ellos he aprendido mucho, gracias a Dios nuevamente por haberme ayudado cada día a cumplir mis metas.

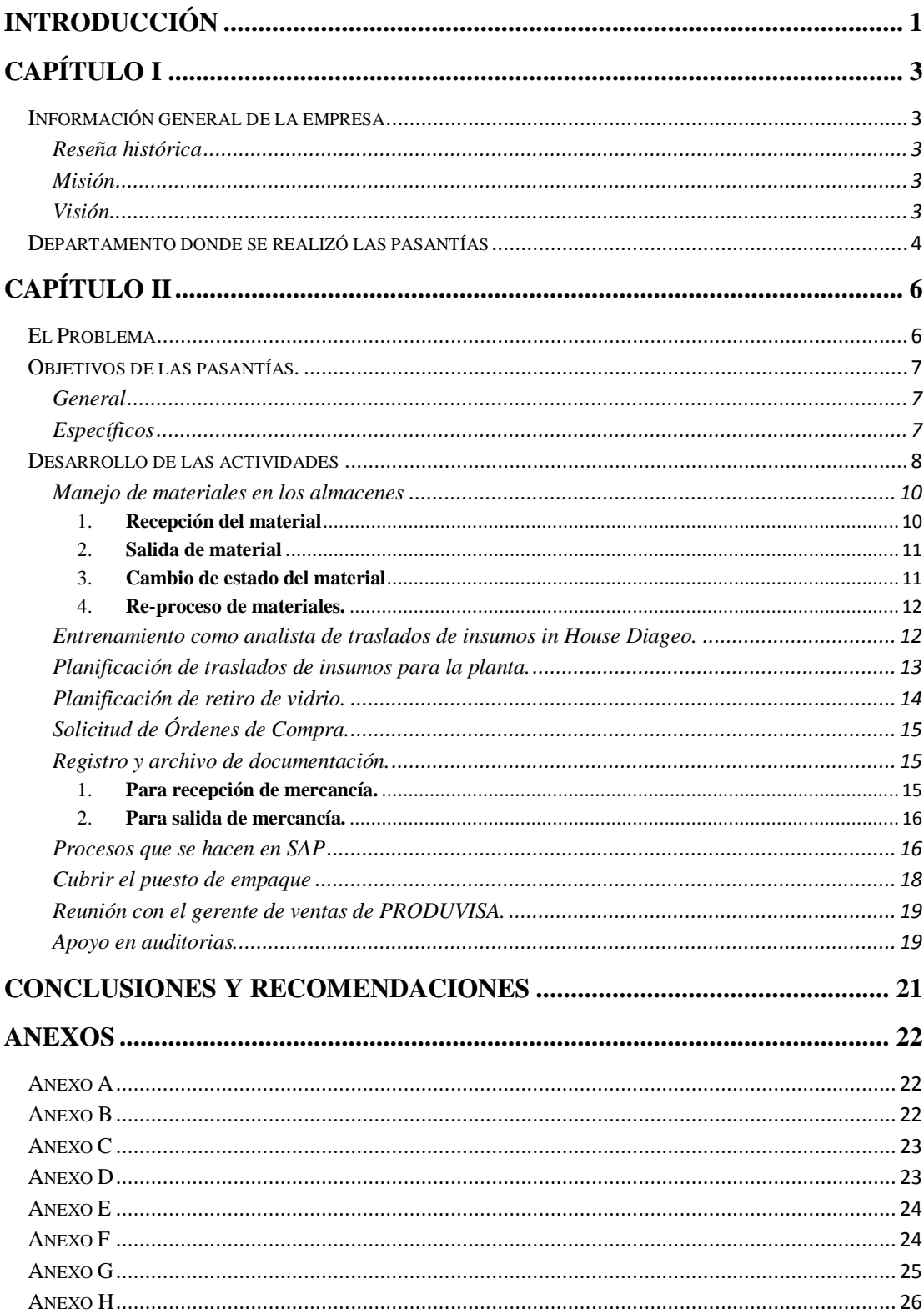

# **INDICE**

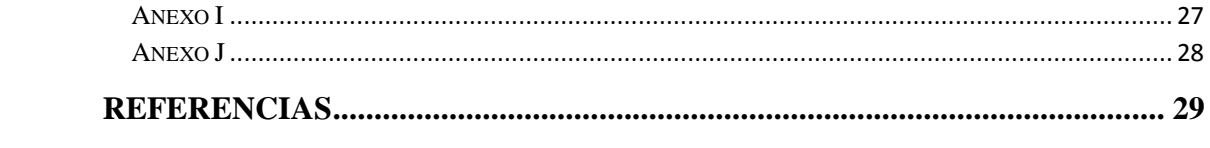

# **INTRODUCCIÓN**

<span id="page-5-0"></span>En un país donde los insumos y componentes principales de una producción muchas veces son escasos o de difícil acceso, es bueno contar con un stock necesario de al menos unos tres meses pero para algunas empresas tener este stock ocupa mucho espacio importante, por esto se requiere que se tenga almacenes externos, que sean de gran confiabilidad, para este particular Servicio Logísticos Venezuela C. A (Serloveca) presta el servicio de almacenaje, para mayor facilidad también se cuenta con servicio de transporte para que el cliente no tenga la necesidad de andar buscando como hacer sus traslados de materiales.

La pasantías se realizaron en dos partes, una los almacenes principales ubicados Acarigua con la finalidad de conocer como es el trabajo y proceso de recepción y despacho de los materiales el cual es igual en los tres almacenes, y donde se cumplió la gran parte del trabajo fue como in House Diageo en las oficinas de la Miel, Serloveca es una empresa que se encarda del almacenaje, transporte y servicio logístico, por lo cual da todo el apoyo necesario a sus clientes en lo que haga falta, y Diageo es la compañía líder mundial en el área de bebidas alcohólicas de alta calidad.

La finalidad de estas pasantías era hacer las vacaciones del in House Diageo Venezuela, la ingeniero a cargo del manejo de inventario del cliente, como la planificación del traslado de insumos y empaque, el puesto es Analista de inventario, para lo cual es necesario tener conocimientos de cómo serán las producciones de Diageo, de los proveedores de vidrio, y las importaciones de materiales de empaque, esto para poder coordinar de la mejor manera como serán los traslados, ya sean a los almacenes propios de Serloveca, de terceros o a las plantas de producción de Diageo.

Las pasantías profesionales es una experiencia donde el estudiante puede desarrollar todos los conocimientos adquiridos durante el desarrollo de la carrera, y ver la parte laboral como ingeniero de producción, experimentando una antesala de cómo será la parte laboral de la carrera.

El trabajo está dividido en dos partes, como se describe a continuación

El primer capítulo que contiene información general de la empresa, describiendo de ella su reseña histórica, servicios que prestan, objetivos, organigrama, y descripción del área donde se desarrollo las pasantías

El segundo capítulo se presenta la descripción de las tareas realizadas durante el periodo de pasantías.

# **CAPÍTULO I**

### **Información general de la empresa**

# <span id="page-7-2"></span><span id="page-7-1"></span><span id="page-7-0"></span>**Reseña histórica**

Servicios Logísticos Venezuela C.A. (Serloveca) se funda en el año 2.008 con el objetivo principal de brindar al mercado venezolano un servicio Logístico Integral dentro de la cadena de suministros de las organizaciones que requieren servicios de transporte, almacenaje, custodia, embalaje, re-proceso de empaque y hasta participación activa en la planeación de la producción y etapas complementarias de los procesos logísticos y productivos.

La empresa está fundada por profesionales de larga trayectoria en empresas manufactureras de clase mundial que han juntado conocimientos y experiencias para brindar un servicio acorde con las exigencias de nuestros clientes.

# <span id="page-7-3"></span>**Misión**

Prestar servicios dentro de la cadena logística de nuestros clientes con calidad y confiabilidad, satisfaciendo sus necesidades y exigencias con un servicio confiable garantizando altos estándares de calidad a sus procesos.

### <span id="page-7-4"></span>**Visión**

Ser líderes en la prestación de servicios dentro de la cadena logística de nuestros clientes agregando valor a sus operaciones y resultados, para así crecer junto con ellos en los mercados donde participemos.

#### **Departamento donde se realizó las pasantías**

<span id="page-8-0"></span>El cargo es de característica administrativa y operativa. Se desarrolla en las instalaciones de DIAGEO de VENEZUELA en la población de La Miel, a 44 Km. de la ciudad de Barquisimeto. El ambiente de trabajo es el correspondiente a una empresa de manufactura. Se desarrollan ocasionalmente jornadas de trabajo que exigen permanencia en horas nocturnas. Se requiere de una gran movilidad, dado que se pueden realizar tanto viajes nacionales, una alta capacidad de respuesta ante situaciones críticas, buen manejo de ambiente bajo presión, prioridades y poder de negociación. Es responsable de todos los movimientos de los insumos a nivel de inventarios en los almacenes de terceros.

# **Roles que se deben cumplir**

Para el puesto hay desempeñar una gran cantidad de actividades y cumplir con los siguientes roles.

- 1. Garantizar los insumos necesarios para las producciones mensuales de ambos Co Packers, teniendo en cuanta las capacidades de recepción de los mismos.
- 2. Planes de retiro de vidrio
- 3. Traslados a planta.
- 4. Suministros de insumos en general
- 5. Registros de movimientos de inventarios entre los almacenes de terceros y los almacenes de los co packers en SAP.
- 6. Registro de movimiento de almacenes y cambio de condición del empaque en los maquilados que son realizados por terceros
- 7. Supervisión de los maquilados realizados por terceros y medición del cumplimiento
- 8. Administración de las Ordenes de Compras colocas a los almacenes de terceros y otros por servicios de re-procesos y traslados de empaques entre los almacenes ( medición y cumplimiento)
- 9. Análisis y justificación de las diferencias de inventarios generadas en los almacenes de terceros. IRA en Terceros
- 10. Administración y Control de round trip establecidos en el contrato de SERLOVECA. Reporte de ahorro en VEF.
- 11. Control de cajas desarmadas.
- 12. Ejecución de toma cíclica en los almacenes de terceros y apoyo en las auditorías.

# **CAPÍTULO II**

# **El Problema**

<span id="page-10-1"></span><span id="page-10-0"></span>En el mundo actual la logística es parte fundamental de las organizaciones, una mala aplicación de la misma puede convertir la empresa en un completo desorden y más si es una empresa grande.

Jahir Fernando Sanabria Amaya, declara:

Vivimos en un mundo globalizado donde básicamente cuatro aspectos fundamentales del negocio han hecho que cambie la manera como se concibe la cadena de suministros: 1) Los ciclos y tiempos de entrega entre proveedor y cliente son cada vez más cortos; 2) los vínculos comerciales entre proveedor y cliente son cada vez más estrechos; 3) el comercio electrónico crece a pasos agigantados y 4) la integración de los sistemas productivos pasó de ser regional a volverse global. Estos factores explican la importancia que se le da en las empresas a la logística de la cadena de abastecimiento, y ejemplo de ello es que las compañías a nivel mundial han pasado de considerarla un área más de la organización, a verla como la "gerencia de la cadena de abastecimiento".

Tener claro lo que refleja Jahir es fundamental para una organización, en SERLOVECA, se cuenta con personal capacitado, pero quien está en este puesto lleva un largo periodo de tiempo trabajando de forma continua si tomar sus respectivas vacaciones, por lo cual el personal no puede rendir al 100%, por lo cual se necesita tener a un personal que cuente con todos estos conocimientos, que aprenda rápidamente y sea proactivo, para lo cual se desea probar que un estudiante en el periodo de pasantías puede desempeñar este puesto y cubrir en el periodo de vacaciones, de ser efectivo pueda suplir por un periodo más largo así a quien se está cubriendo pueda desempeñar proyectos que se tienen atrasados en la empresa luego de su regreso de vacaciones.

# **Objetivos de las pasantías.**

# *General*

<span id="page-11-1"></span><span id="page-11-0"></span>Cubrir eficientemente el puesto de la analista de traslado de insumos in House Diageo, durante su periodo de vacaciones.

# *Específicos*

- <span id="page-11-2"></span>1. Identificar las necesidades de las plantas de producción, para poder cubrir con sus necesidades de insumos.
- 2. Planificar los traslados de insumos a las diferentes plantas de producción de Diageo.
- 3. Planificar los traslados de empaque entre los diferentes proveedores de Diageo.
- 4. Planificar los retiros de material de vidrio y cualquier otro insumo, para los almacenes y plantas de producción.
- 5. Ejecutar toma cíclica en los almacenes de terceros.
- 6. Apoyar en las auditorías internas de Diageo como de los almacenes y terceros.

## **Desarrollo de las actividades**

<span id="page-12-0"></span>El entrenamiento comenzó en conocer los servicios que Servicios Logísticos Venezuela C. A, presta; como su nombre lo indica son servicios logísticos, entre los cuales comprende los siguientes:

- 1. Almacenaje seco bajo techo.
- 2. Almacenaje seco sin techo.
- 3. Almacenaje refrigerado:
	- a. Para concentrados.
	- b. Para etiquetas.
- 4. Re-procesos bajo la supervisión del outsorsing Cimar C.A; entre los cuales se incluyen:
	- a. Colocación de etiquetas, ya sea en botellas o cualquier producto que se requiera.
	- b. Armado de cajas y también si lo amerita colocación interna de divisores.
	- c. Limpieza de botellas.
	- d. Limpieza de corchos.
	- e. Limpieza de tapas u otros productos.
	- f. Selección de productos, para evitar pérdidas completas de un producto se selecciona los que cumplan con los requerimientos del cliente y se desechan los que no pasen con los estándares aprobados.
	- g. Eliminación de producto; para los casos que se descarta ya sea que está vencido o por ser diseños que ya no se están usando.
	- h. Estuchado y promociones.
- 5. Expendido de bebidas alcohólicas (autorización MY-2108).
- 6. Operadores logísticos.
- 7. Transporte pesado y liviano.
- 8. Servicio de compras outsourcing, esto para prestar apoyo ya sea en materiales de oficinas o cualquier otro material de necesidad que necesite el cliente.
- 9. Ventas industriales; como lo es materia prima de otras plantas por ejemplo:
	- a. Acido cítrico
	- b. Sal
	- c. Acido fosfórico, entre otros.

El entrenamiento es con la finalidad de conocer como es el manejo del principal cliente el cual es Diageo Venezuela, para cubrir las vacaciones de la analista de traslado de insumos in House, Ing. Ligia Piñero; por lo cual las primeras semanas se cumplió el entrenamiento en los almacenes ubicados en la avenida La Hormiga en proyecto con intersección de la carretera vía Payara. Centro Comercial Tierra Buena, Acarigua Estado Portuguesa**.**

Durante las primeras cuatro semanas se visito también los almacenes ubicados en el Centro Comercial Los Toushin en el municipio Araure, estado Portuguesa, para tener la prospectiva de cómo se manejan los materiales y los sistemas en los almacenes.

El software usado para Servicio Logísticos Venezuela C. A. es el SGA, este es un software propio de la empresa diseñado para que uso especial de almacenes, donde es fácil para los operarios introducir, modificar y dar salida a cualquier información necesaria, alineados completamente con el cliente, donde los códigos que se usan para cualquier insumo es el mismo que usa el cliente, esto se maneja así para cuando el cliente pida una información o quiera hacer una auditoria sea más fácil el reconocimiento ya que se maneja los mismos términos. Este software tiene la particularidad que da un reporte diario de las entradas y salidas acumuladas en el mes, en el día anterior, los inventarios vía correo electrónico a los clientes y el personal de Servicios Logísticos Venezuela C. A, para que el cliente como el in House y resto de

equipo pueda manejar la información lo más rápido posible evitando estar haciendo llamadas a diferentes lugares.

Toda información ya sea recepciones, salidas o cambio de estado como lo son aprobado, rechazado o en observación, pasan por una interfaz que alimenta los sistemas del cliente, en este caso para Diageo se maneja el sistema SAP.

#### <span id="page-14-1"></span><span id="page-14-0"></span>**Manejo de materiales en los almacenes**

# 1. **Recepción del material**

Cuando llega algún material o insumo a los almacenes lo primero es ver que lo que la factura que trae el chofer, tiene descrito orden de compra correcta visible en el sistema SGA, la cantidad y material descrito coincidan con lo que llega físicamente, si alguna de estas tres características tiene algún problema o no coincide se debe reportar al in House Diageo, para que pueda solventar en la oficina con el personal Diageo y poder tomar una decisión al respecto.

En caso que todo coincida, se procede a bajar la mercancía y por el departamento de calidad hacer un muestreo según tabla militar estándar, de llegar mucha mercancía o que este departamento tenga mucho trabajo se procede hacer esta revisión posteriormente lo más pronto posible, de haber algún problemas se notifica al cliente para que este advertido que no paso por los estándares acordados y queda en mano del cliente tomar una decisión ya sea su destrucción, re-selección, o se devuelva al proveedor, Cuando es un material importado muy difícilmente se le pueda devolver al proveedor debido que es muy costoso y requiere de mucho tiempo por lo tanto se pasa a hacer una re-selección del material que está en buenas condiciones y se guarda en el almacén correspondiente, si es material de etiquetas o concentrado se procede a guardar en las cava cuartos, de ser otro material se guarda en los almacenes techados.

El almacenista quien da la recepción de los materiales procederá a dar la entrada en el sistema SGA con el número de orden de compra, material y cantidad, para alimentar los inventarios del sistema.

#### 2. **Salida de material**

<span id="page-15-0"></span>Para poder sacar un material de los almacenes, como esto es propiedad del cliente, debe ser previa autorización del cliente o para mejor comunicación con el in House, esto con el fin de evitar tantos intermediarios.

El proceso para poder sacar un material es el siguiente

El in House debe generar una serie de documentos en SAP como lo es una STO, un delivery, un transporte y por último la creación de un mensaje llamado "Idoc", este último es les llega a los almacenes con las descripción por la cual se creó todo lo anterior, para que en los almacenes den la salida y al pasar por interfaz esto quedará en tránsito, luego la planta debe dar entrada y así los inventarios quedan conciliados, esto con el fin de dejar registrado las salida por parte de los dos sistemas, esto se aplica cuando el material es destinado para una planta de producción de Diageo.

Luego que se genera la documentación necesaria el almacenista genera una nota de salida la cual contiene cantidad, material que transporta y el número de STO, delivery, número de transporte y idoc, la cual se le da al chofer que hará llegar esta nota a la planta

En caso que no sea a una planta que va dirigido el material, ya sea a un tercero o a una muestra que requiere Diageo por motivos de calidad o de mercadeo, se le da una nota de salida al chofer pero sin tener identificado el número de STO se hace una rebaja por parte de los dos sistemas, ya que el documento STO solo se puede generar para las plantas de producción o los almacenes de SERLOVECA.

### 3. **Cambio de estado del material**

<span id="page-15-1"></span>Es estado adecuado de un material es el de aprobado, eso significa que está listo pasa su despacho y uso en la producción, pero puede haber circunstancias que hagan al material no apto para su uso entrando en alguno de estos dos estados, Rechazado u Observación

Cuando un material pasa mucho tiempo en los almacenes si haber sido usado, este se puede deteriorar o vencer, haciéndolo no apto para su productividad, por lo cual se pasara previo aviso al cliente a un estado rechazado, quedará a decisión del cliente que se hará con el material, puede hacerse un re-selección si se considera de haber material que se puede salvar, destrucción del material de ser el daño severo o no se pueda salvar nada del mismo y posterior reciclaje, la destrucción de material tiene la finalidad de evitar que alguien se quiera aprovechar de la imagen de la empresa si su autorización.

Si se desea hacer una re-selección o un estudio del material, este se pasará al estado de observación, así todo el equipo de trabajo tiene la facilidad de saber cuál es la cantidad que no está del todo mal pero no se puede despachar.

#### 4. **Re-proceso de materiales.**

<span id="page-16-0"></span>Por cuestiones de espacio, personal y tiempo, muchos trabajos no se pueden hacer directo en planta, como es el armado de cajas, etiquetado de botellas, cajas o promociones, limpieza de materiales, armado de cajas con botellas o selección de materiales buenos, luego de algún trabajo de estos cabe la posibilidad de que quede alguna merma, esta se pasa previo aviso como material rechazado para su posterior descarte.

Luego de conocer como es la operatividad en los almacenes, se cumplió el resto de las pasantías en las instalaciones de Diageo Venezuela Barquisimeto, ubicadas en la carretera Barquisimeto Acarigua Km 44, al lado de la planta Destilerías Unidas S. A,

# <span id="page-16-1"></span>**Entrenamiento como analista de traslados de insumos in House Diageo.**

Desde la semana cinco hasta la semana ocho se empezó en las oficinas de Diageo, con el fin de conocer los sistemas y las planificaciones que se deben llevar a cabo por el puesto para poder cubrir las vacaciones de la analista de traslado de insumos. Que empezarían a partir de la semana nueve hasta la semana once, el resto de las pasantías era seguir cubriendo el mismo puesto con el fin de que la ingeniero a cargo pudiera a empezar a ejecutar algunos proyectos.

Las actividades de insumos son principalmente con el software SAP, el cual permite a Diageo ejecutar y optimizar distintos aspectos como los sistemas de ventas, finanzas, operaciones bancarias, compras, fabricación, inventarios y relaciones con los clientes. Ofrece la posibilidad de realizar procesos específicos de la empresa o crear módulos independientes para funcionar con otro software de SAP o de otros proveedores. Se puede utilizar en cualquier sector empresarial.

Las producciones de Diageo Venezuela son en dos plantas, en Destilería Unidas S. A, (DUSA), donde se fabrican los productos vodka Smirnoff, y la línea de rones Cacique (en las presentaciones: añejo 750 ml, añejo 1002 ml, añejo 1750 ml, antiguo, 500), mientras que en las instalaciones del Centro Industrial Licorero del Centro C. A (CILLCCA) ubicada en Ocumare del Tuy se fabrican las líneas de rones Pampero (en las presentaciones: Oro, selección, aniversario y USA este es para exportar a U. S. A), y la línea de vodka y ginebra Gordon's.

#### <span id="page-17-0"></span>**Planificación de traslados de insumos para la planta.**

Esta actividad se realiza todos los jueves para coordinar como serán los traslados de la próxima semana y los insumos que se necesiten en planta el día lunes a primera hora se puedan cargar el viernes. Esta planificación es solamente para la planta de DUSA debido que en CILCCA está ubicado un personal directo de Diageo, que hace la planificación semanal de cómo serán los despachos en dicha planta, de faltar algún insumo se notificará para saber cuál es el plan de acción por parte de Diageo.

Para el caso de DUSA, se evalúa cuales son los planes para la producción de la semana que le sigue, y en conjunto con los requerimientos que solicita el área de empaque en DUSA al in House (*ver Anexo A)*, de tal manera que coincidan con la lista técnica de materiales por producto, para esto se revisan los inventarios en SAP tanto de la planta como de los almacenes, si algún insumo de la lista técnica falta en los requerimientos por DUSA y no tienen material suficiente para la corrida de la

semana, se procede a notificar a planta, con el fin de notificarles que les estará enviando, la idea es que no falte ningún insumo, para evitar que se pare una línea y tener una mejor productividad sin tener demoras, en caso que no se posea algún insumo en los almacenes.

Posterior mente a los análisis se hace un requerimiento a los almacenes y transporte, bajo un formato digital en una hoja de cálculo, indicando en ella los inventarios que se tienen en los almacenes (*ver Anexo B*), inventario en la planta con el fin de saber cómo están de los insumos (*ver Anexo C*), un consolidado de los dos anteriores con el plan de producción para la semana así tener la visualización de que materiales y cantidades se necesita en estimado (*ver Anexo D*), plan de entrega para la semana (*ver Anexo E*), este debe ser muto a cuerdo a la planta para que aprueben su recepción, evitando perder en costos de traslados y el uso de una unidad, pudiéndose usar en otro viajes.

## <span id="page-18-0"></span>**Planificación de retiro de vidrio.**

Los diferentes tipos de botellas de vidrio son del proveedor Productos de Vidrio S. A (PRODUVISA), estas pueden venir en dos tipos de modalidades, en bluk o en cajas botellas, según sea lo requerido, para la planificación del retiro se debe tener en cuenta cuanto es lo que tienen en los almacenes, y según información que suministra el gerente de ventas de cómo serán las producciones de vidrio en estimado; con esto se hace un estimado de las unidades que se retiraran durante la semana, se elabora un plan indicando producto y cantidad a retirar para cada día de la semana, y la orden de compra, indicando para donde irá dirigido tal mercancía ya sea los almacenes de Acarigua, de Turmero o las plantas DUSA o CILCCA(*ver Anexo F*); este plan se distribuye al equipo de transporte quien coordina las unidades que van a buscar, al gerente de ventas de PRODUVISA, para que esté al tanto de cómo serán los retiros y notifique si no se podrá cumplir el plan por algún imprevisto.

# <span id="page-19-0"></span>**Solicitud de Órdenes de Compra.**

Para cualquier servicio que requiera una cancelación, previo acuerdo con la parte de compras para la conciliación de precios, necesita una orden de compra; para hacer una solicitud de una orden de compra se necesita tener el requerimiento por parte de algún gerente ya sea de SERLOVECA o en caso de las empresas de terceros que prestan alguna clase de servicios, un correo donde se especifique el precio, la cantidad y descripción detallada del servicio que se va a prestar, esto se llena en un formato que dependiendo de la solicitud y el bien que se necesite,

El formato (*ver Anexo G*) cuenta con tres partes principales, el Busines Área (el área de negocio), el centro de costo, y cuenta contable. Esto con el fin de saber a quién se le cargan los gastos y hacer un mejor análisis de en que se está invirtiendo, por parte del área de compras y gerenciales en Diageo, la solicitud se envía de dos formas, la primera es por vía digital tanto la solicitud con el soporte que es el requerimiento por la empresa, y ese mismo día se debe enviar por valija a las oficinas de Caracas, teniendo un plazo de dos días hábiles para crear la orden de compra, este documento le llega de forma digital a la empresa que va a prestar el servicio, luego que tengan este documento se puede generar el servicio y ser facturado.

#### <span id="page-19-1"></span>**Registro y archivo de documentación.**

Se debe llevar un estricto orden sobre todo lo que se lleva a cabo en los almacenes como lo que se ejecuta en las oficinas de la miel, siendo este puesto el representante de Serloveca ante Diageo, siendo el principal que se puede auditar por parte de agentes externos como de la parte interna, debido que en los almacenes es donde llega toda la mercancía y lo más factible es buscar cualquier anomalía que tenga el proveedor en los registros que se tienen más directos en las oficinas de La Miel directamente con el in House.

### 1. **Para recepción de mercancía.**

<span id="page-19-2"></span>Los almacenes luego de recibir cualquier mercancía, mandan la copia que le corresponde al cliente o en caso de que el chofer envíe el documento original cuando se reciba en las oficinas de La Miel, se hará llegar a Caracas para su posterior pago, esta documentación debe coincidir con el sistema tanto en SGA en el reporte de entradas, como en SAP que tenga la entrada respectiva, en caso que llegue alguna factura original se le debe colocar el documento de entrada que genera SAP para enviarla a Caracas, y se guardará una copia.

La documentación recibida debe tener un respectivo reporte donde se indica que le dieron entrada en los almacenes, indicando todos los datos referentes al producto, se validará que haya tantos documentos como están descritos en el reporte.

# 2. **Para salida de mercancía.**

<span id="page-20-0"></span>Para el control de salidas, los almacenes envían una copia de las notas de salidas (*ver Anexo H*), las cuales deben coincidir con los reportes de salida del SGA, con las salidas en el SAP, también con el registro que se lleva en las solicitudes de STO, que es montado en un drive (*ver Anexo I*), el cual ha sido el medio más rápido que varios puedan tener acceso, solo deben contar con una cuenta de correo electrónico. Y la información se modifica en tiempo real, visualizándola solo a quienes se les dé el acceso.

### <span id="page-20-1"></span>**Procesos que se hacen en SAP**

Este programa ayuda mucho cuando el volumen de inventario y producción es alto, como lo es en Diageo, tiene muchos beneficios y utilidades, pero también hay que ser cuidado a la hora de manejarlo, debido que el mal manejo del mismo puede generar diferencias en los demás procesos o solicitudes. Para lo cual se describirá las diferentes transacciones que se usan frecuentemente.

I. **MMBE:** se usa para ver los inventarios de un solo material al día de hoy, el cual muestra en las plantas o almacenes que se encuentra y sus respectivos estados, también se puede presenciar cuanto falta por traer del proveedor.

- II. **MB51:** el cual refleja todos los diferentes movimientos que se realizo para uno o varios ítems, este es por fechas determinadas.
- III. **MB52:** es para poder visualizar de forma rápida el inventario al día de hoy de uno o más materiales, muy útil cuando se está en cierre de mes o se tiene una lista de varios ítem que se desea saber sus inventarios ideal para cuando se hace las planificaciones de insumos para las diferentes plantas.
- IV. **WE02:** con esta transacción se puede visualizar si algún movimiento paso satisfactoriamente o no por la interfaz, teniendo una forma muy fácil de identificar por medio de los colores de un semáforo; rojo representa que no paso; verde que paso satisfactoriamente; amarillo es que el movimiento se está procesando; en caso que no se pueda visualizar se debe preguntar a los almacenes si realizaron el respectivo movimiento, y se esté cae en rojo se debe averiguar el porqué, de ser una entrada en los almacenes puede ser que se le dio entrada en el almacén que no correspondía, o la orden de compra por el cual se le hizo el pedido al cliente se sobrepaso.
- V. **ME21N:** generalmente usada para crear STO y órdenes de compra, para esto se le envía la requisición al responsable del área que se montara, para los servicios se crea por la parte de compras, cuando es alguna compra de material es creada por la planificadora de insumos Diageo.
- VI. **ME22N:** para la modificación o eliminar STO, y órdenes de compra, cuando una orden no se puede visualizar en el SGA, generalmente es que no tiene el mensaje a los almacenes, por lo cual se les modifica y se les crea el respectivo mensaje.
- VII. **ME23N:** es para visualizar STO y órdenes de compra. Estas tres últimas se pueden usar para la visualización de STO y órdenes de compra, en caso de la ME21N lo lleva a uno a la parte de modificación, por lo cual se recomienda que si solo se desea ver algún detalle se use la ME23N para evitar cualquier incidente que tenga grandes repercusiones a futuro.
- VIII. **MIGO:** se usa para dar entrada manual a un insumo, en caso que no pueda pasar un movimiento por la interfaz, y también para visualizar cualquier entrada si se tiene su documentación correspondiente.
- IX. **VL10:** es para generar el delivery, se debe colocar la planta o almacén de donde sale y el número de STO, si no se tiene inventario disponible o se coloco algún dato errado no lo generará.
- X. **VT01N:** de describe el tipo de unidad que lleva la mercancía, se coloca el numero de delivery la planta o almacén de origen, para generar el numero de transporte.
- XI. **VT02N:** con el número de transporte se genera el idoc, este es un mensaje que pasa por la interfaz dando la información requerida a los almacenes.
- XII. **VL09:** eliminar la confirmación de salida, si los almacenes le dan salida con una STO, este quedará confirmado y se visualizara como si estuviera en tránsito.
- XIII. **VL02N:** confirmación manual, para cuando los almacenes no puedan hacer la confirmación por algún motivo se procede hacerlo de manera manual.

Es de vital importancia conocer las responsabilidades de cada persona, para saber notificarles sobre cualquier eventualidad y poder tomar una acción rápida, luego de haber cumplido con el entrenamiento, se cubrió el puesto de las vacaciones, otros roles que se cubrió durante este periodo de vacaciones no tuvieron que ver con el rol a desempeñar pero si de gran importancia.

# <span id="page-22-0"></span>**Cubrir el puesto de empaque**

Por motivos de viaje de un compañero se tuvo que ausentar una semana, una de sus actividades era el de dar entrada a los materiales que llegaran a la planta DUSA, por lo que se desempeño este puesto durante su ausencia.

La actividad corresponde dar entrada a los materiales por la transacción MIGO, con el numero de STO, de no haber ningún problema guarda la nota de salida de los almacenes, con la documentación correspondiente, las causas de que no se pudiera

desenvolver esto es que los almacenes no le hayan dado su respectiva salida o que esta haya pasado en la WE02 en rojo, por lo cual queda de parte del in House velar por que todas las notas de salida que lleguen a la planta estén debidamente confirmados, este proceso se realizo a partir de la semana nueve.

Para la semana dieciséis este proceso lo asumo la planta DUSA, quienes le dan directamente entrada y pasa por interfaz, comienza el periodo de vacaciones laborales de quien está pendiente de la planta de la respectiva entrada y se asume este puesto de forma momentánea.

Para hacer esta actividad ya mas automatizada, se pedía a la planta que pase el reporte de entradas con las notas de salida, se compara que todo lo que aparezca en el reporte coincida con las notas de salida de los almacenes, y con el número de STO, se valida que tenga la respectiva entrada, visualizando en la ME23N.

# <span id="page-23-0"></span>**Reunión con el gerente de ventas de PRODUVISA.**

Por motivos que la planificadora de insumos estaba en una reunión se pide que se preste apoyo para tener una reunión con el gerente de ventas de PRODUVISA, en la reunión se llego a los acuerdos de cómo serian lo retiros, tener conocimiento como serian las producciones de las futuras corridas de vidrio, y los inconvenientes presentados en planta, los cuales traerían un leve retraso de los cumplimientos, solicitando que se realice un pedido dependiendo de las producciones que se tendrían por parte de Diageo.

#### <span id="page-23-1"></span>**Apoyo en auditorias.**

Se tiene por costumbre a finales de mes y en especial a finales de año fiscal hacer auditorias de las plantas y almacenes, para tener conocimiento de la fiabilidad, en caso que haya discordancia con algo en los inventarios pedir ajuste para llegar a la conciliación, se realizo conteo en varias partes.

La primera fue en la parte de envejecimiento de la planta DUSA, la cual es donde se guardan los rones y licores para su futuro uso, eso se hace en barricas de madera de roble, por tener un alto inventario, se hace un conteo aleatorio hasta llegar a las cantidades requeridas por un auditor externo.

La segunda parte de las auditorias fueron en los tres almacenes de SERLOVECA, con esto se aprovecho de conocer las instalaciones ubicadas en Turmero, el cual está cerca de CILCCA, para facilidad del cliente así poder tener su mercancía a un corto tiempo de espera.

Luego de los conteos se procede a levantar una acta donde queda registrado lo que se conto y se compara con los sistemas SAP y el SGA, de haber alguna irregularidad, se tiene que justificar y hacer referencia el porqué de la diferencia.

Para cuando termina el periodo vacacional de la ingeniero, se hace revisión de las actividades que se dejan a cargo durante sus vacaciones, y se pone al tanto de todo lo sucedido durante ese lapso de tiempo, y se sigue cumpliendo con este puesto hasta el final de las pasantías.

Todas las actividades se hicieron de acuerdo a lo propuesto por el tutor empresarial Luis Figueroa, (ver anexo J)

### **CONCLUSIONES Y RECOMENDACIONES**

<span id="page-25-0"></span>El tiempo de pasantías se realizo con éxito, dando a conocer la importancia que tiene el área de la logística en una empresa, muchas veces se da por entendida y menos importante debido que no se ve un producto como tal, sino que es un servicio que se presta, siendo la logística la parte que planifica todo; la importancia que tiene este puesto es el comienzo de la producción de Diageo, por lo cual hay que estar pendiente de hacer una buena planificación de insumos, que todo este conciliado y confirmado, debido que si esto no se le pudiera dar entrada a la planta, evitando la confirmación por parte de sistema del producto terminado, para su posterior facturación y venta, un pequeño detalle puede romper esta importante cadena.

Para este puesto se debe tener en cuenta la comunicación como herramienta primordial, no dejar nada por obvio, todo lo que se avisa con tiempo se puede solventar antes que esto traiga repercusiones, los almacenes no solo cumplen con el rol de guardar mercancía. Ante la duda no se debe restringir el llamar y pasar una información y luego de que se concrete mandar la información a las personas pertinentes según sea el caso.

Para las planificaciones se recomienda que se haga de forma automática, debido que quita mucho tiempo y se pueden cometer errores que a la final repercuten en la falta de un material o el envío del insumo incorrecto.

Todos en la cadena de almacén y transporte debemos servir como filtros de información ya que entre varios podemos observar cualquier error, avisando lo antes posible para tomar acciones en el asunto. No se debe cohibir o dar por entendido una información es bueno avisar de la manera más amigable.

# **ANEXOS**

#### Anexo A

<span id="page-26-1"></span><span id="page-26-0"></span>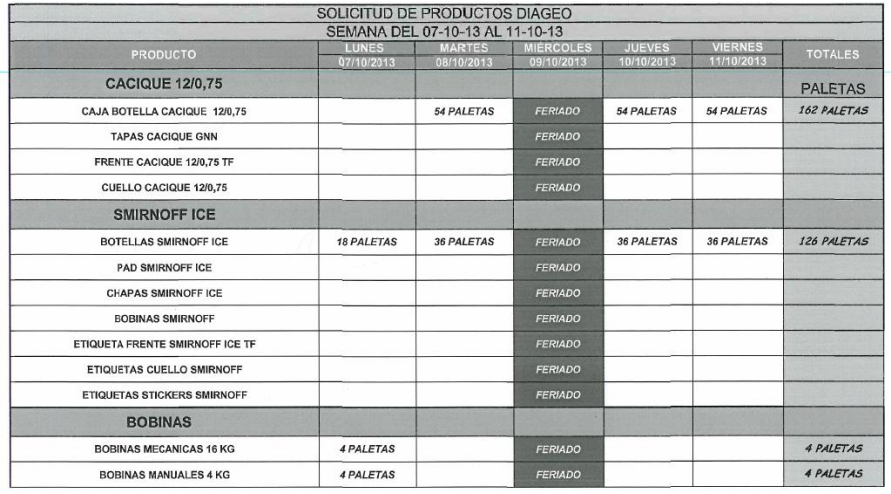

# Formato que pasan los almacenes de Dusa

# Anexo B

<span id="page-26-2"></span>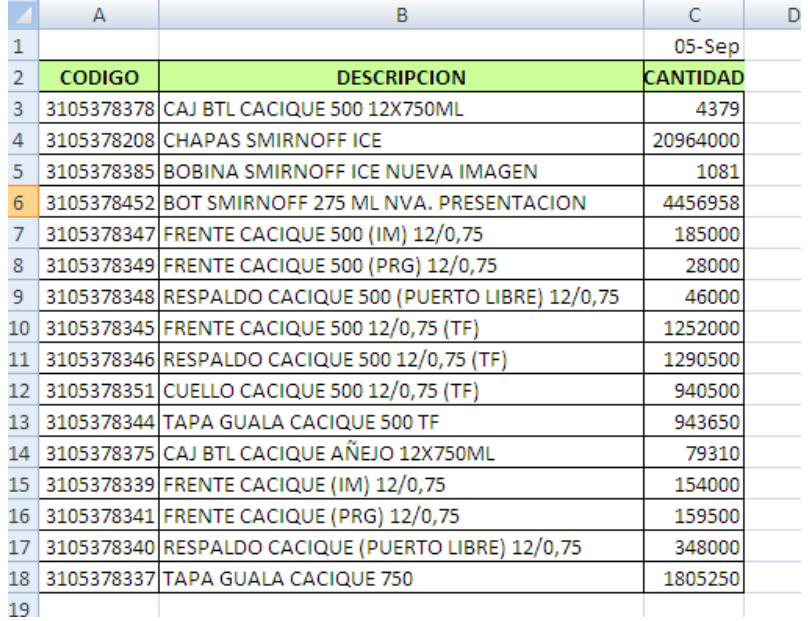

Inventario en almacenes

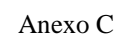

<span id="page-27-0"></span>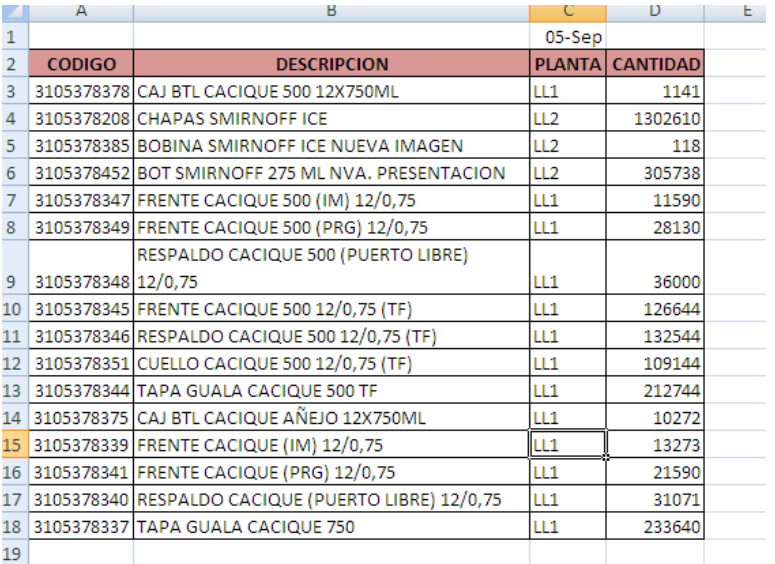

# Inventario en la planta

# Anexo D

<span id="page-27-1"></span>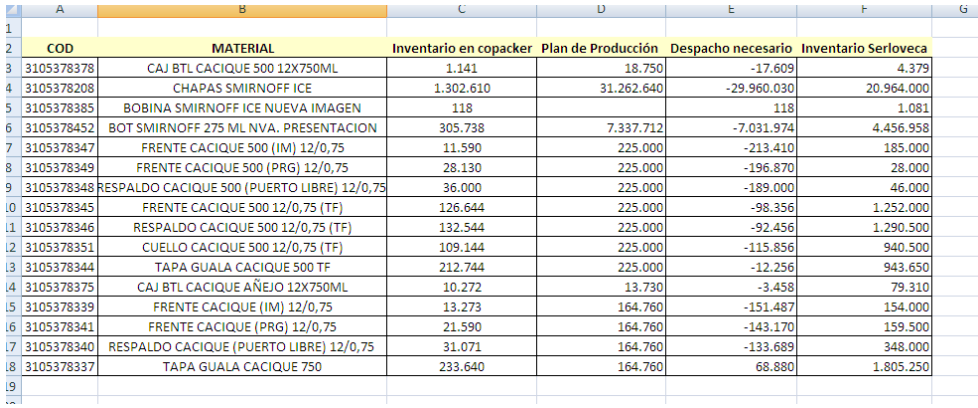

Consolidado con plan de producción

Anexo E

PLAN SEMANAL DE ENTREGA DE INSUMO

<span id="page-28-0"></span>**DIAGEO** 

ODUSA

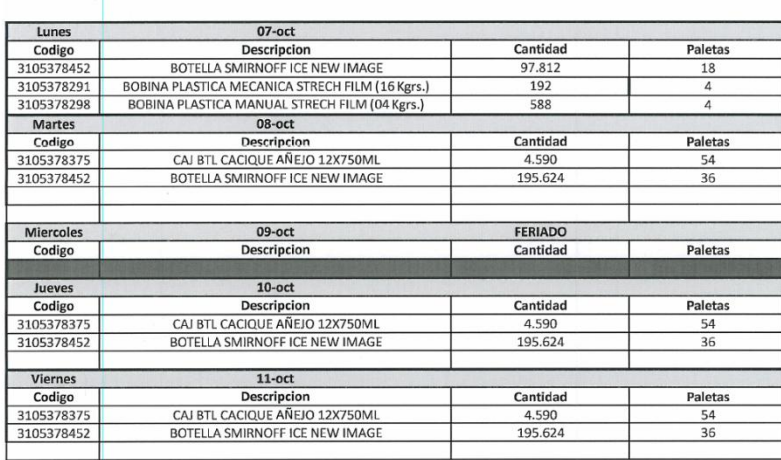

Plan para la entrega de insumos.

<span id="page-28-1"></span>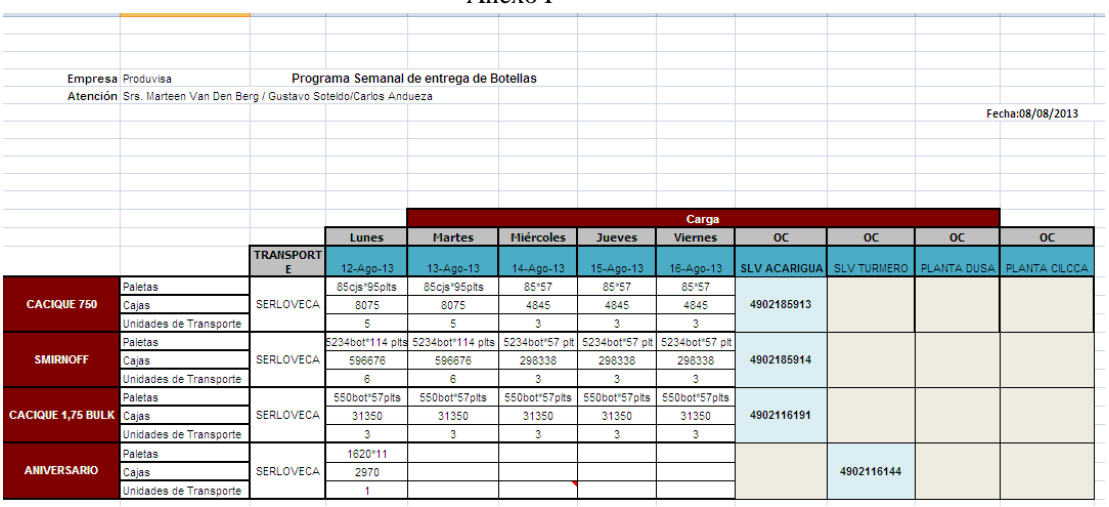

Anexo F

Plan de retiro de vidrio

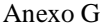

<span id="page-29-0"></span>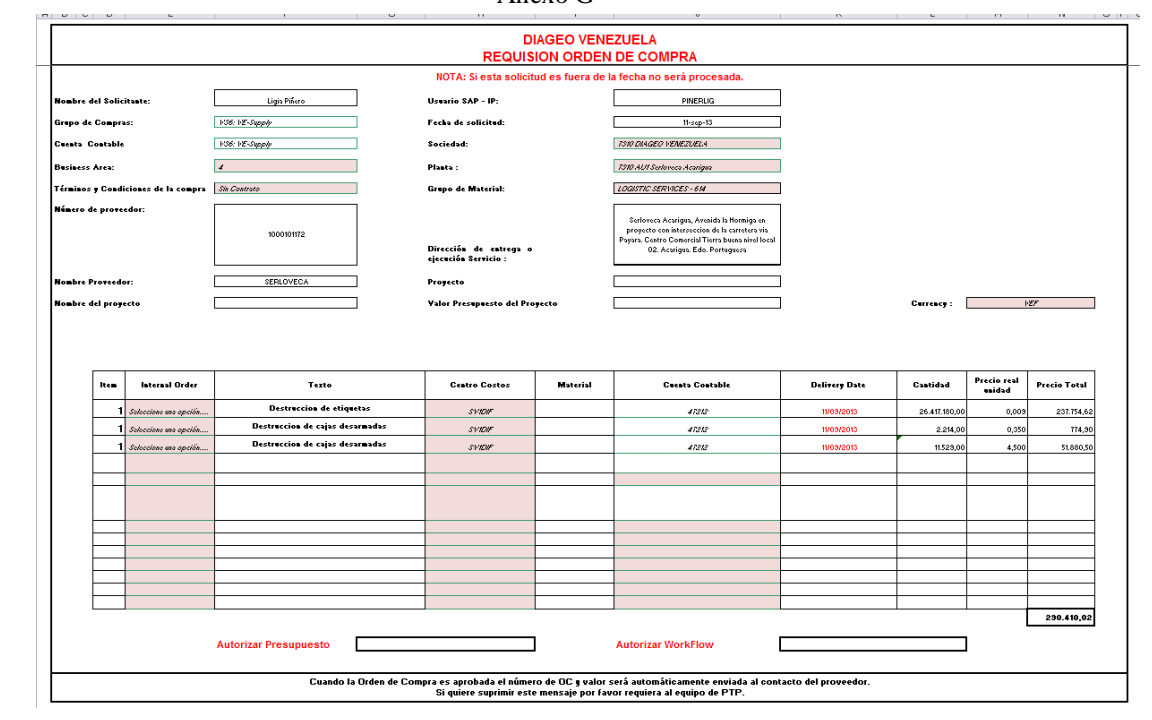

Requisición para solicitar orden de compra

#### Anexo H

<span id="page-30-0"></span>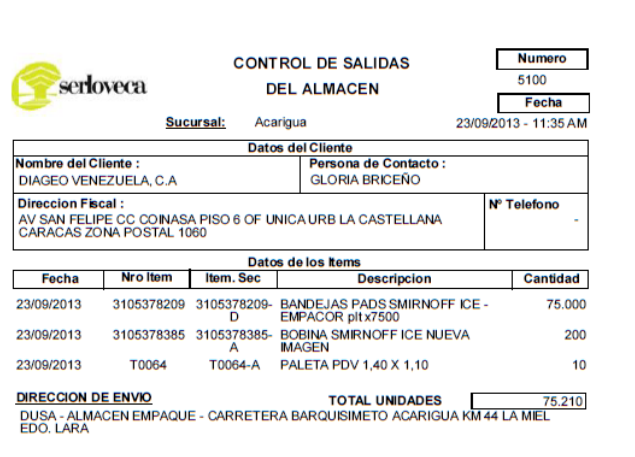

<u>OBSERVACION: IDOC:</u> 80207590 <u>DELIVERY:</u> 2050001260 <u>STO:</u> 5701282789<br>SUSTITUYE ALA SALIDA MANUAL 21092013-001<br>VAN 10PLT X 7500 DE PADS + 10 PLT X 20 DE BOBINAS<br>ALMACEN 7

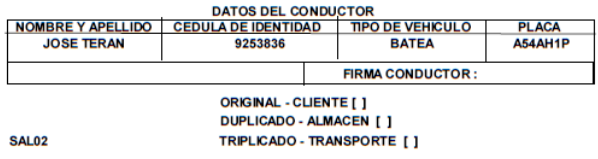

Pagina 1 de 1

Nota de salida de insumos desde el almacén

#### Anexo I

<span id="page-31-0"></span>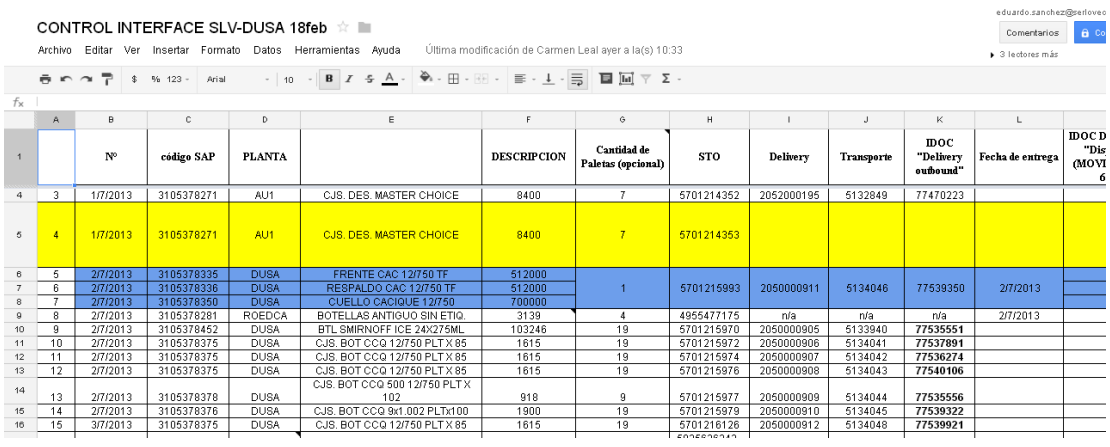

Driver, para llevar control de salidas.

<span id="page-32-0"></span>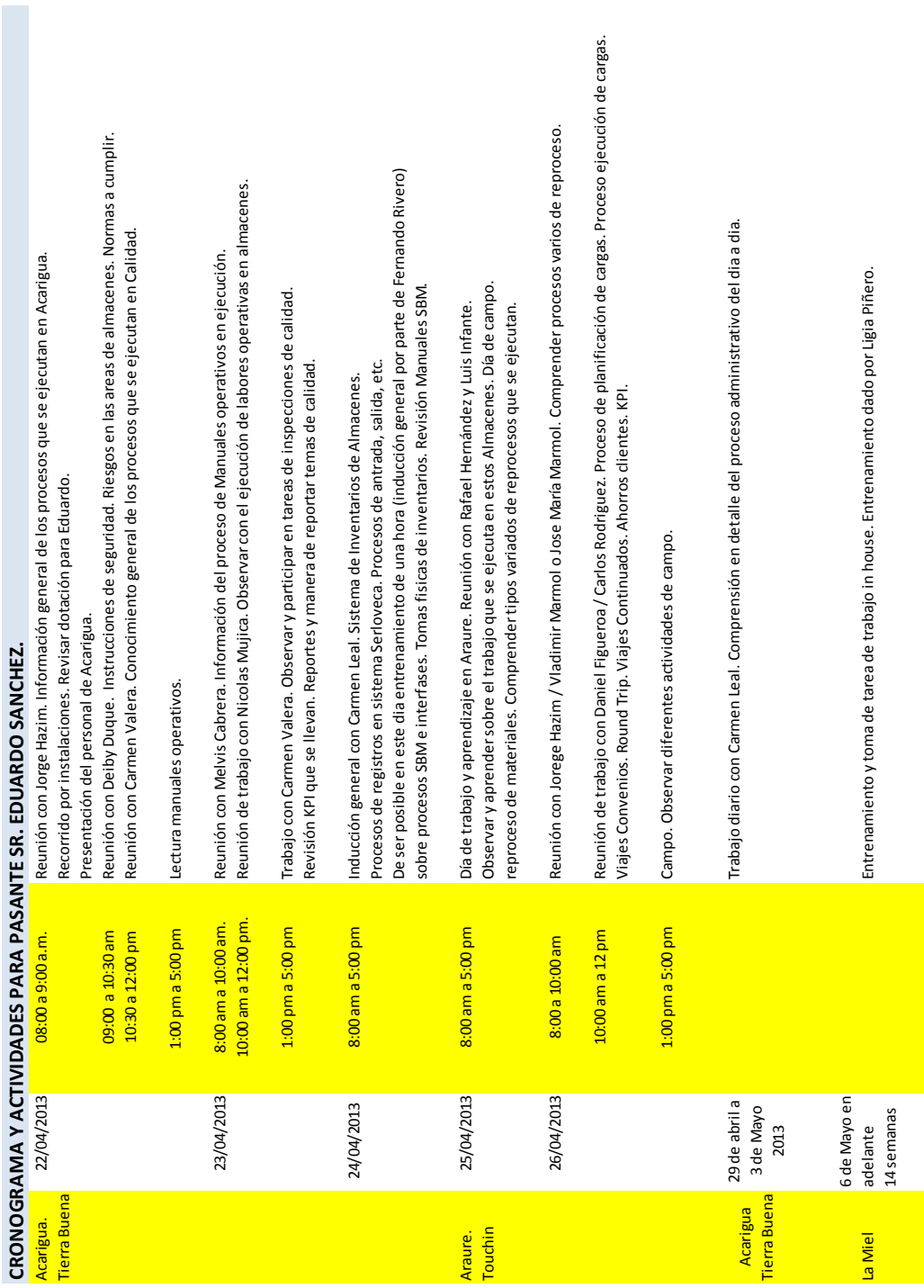

Plan de entrenamiento, propuesto por el tutor empresarial

Anexo J

# **REFERENCIAS**

- <span id="page-33-0"></span>1. Amaya Jahir Fernando. La logística de la cadena de abastecimiento, un desafío gerencial del siglo XXI. Octubre 2013 de http://www.revistadelogistica.com/La-logistica-de-la-cadena-deabastecimiento-un-desafio-gerencial-del-siglo-XXI.asp
- 2. http://serloveca.com.ve